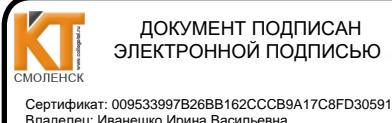

ДОКУМЕНТ ПОДПИСАН ЭЛЕКТРОННОЙ ПОДПИСЬЮ

Rogneneur Mes владелец. иванешко ирина васильевна<br>Действителен: с 22.05.2023 до 14.08.2024

## **УТВЕРЖДАЮ**

 $\mathcal{I}$  . ۲.

 $\cdot$  .

 $\bar{\lambda}$ 

 $\mathbf{A}^{\mathbf{A}}$  .

 $\frac{r_{\rm c}}{r}$ 

 $\mathcal{P}$ 

 $V$   $\cdot$ 

Заместитель директора по

учебной работе И. В. Иванешко 2021 г.

Согласовано

Системный администратор

ООО «Элком электро»

2021г. Скряго Ю.В

#### Контрольно-оценочные материалы для промежуточной аттестации по МДК 02.01 Администрирование сетевых операционных систем для специальности 09.02.06 Сетевое и системное администрирование

Промежуточная аттестация по МДК 02.01 Администрирование сетевых операционных систем проходит в 5 семестре и 6 семестр. В 5 семестре формой промежуточной аттестации является другая форма аттестации в виде тестирования.

В 6 семестре форма промежуточной аттестации - это дифференцированный зачет. Дифференцируемый зачет подводит итог освоения МДК 02.01 Администрирование сетевых операционных систем/

#### Профессиональные компетенции:

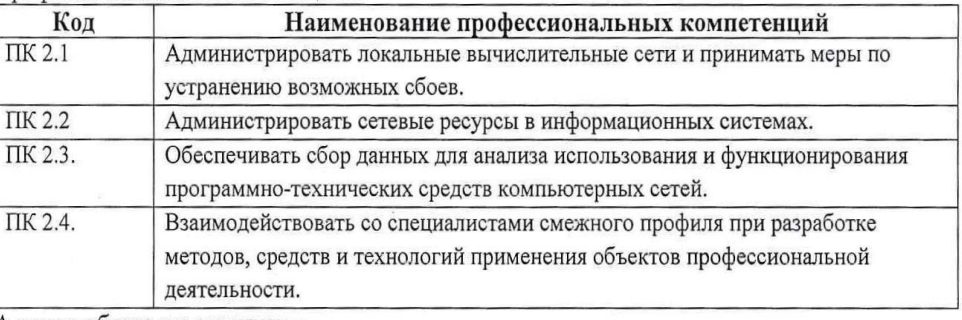

А также общие компетенции:

ОК 01. Выбирать способы решения задач профессиональной деятельности, применительно к различным контекстам.

ОК 02. Осуществлять поиск, анализ и интерпретацию информации, необходимой для выполнения задач профессиональной деятельности.

ОК 03. Планировать и реализовывать собственное профессиональное и личностное развитие.

ОК 09. Использовать информационные технологии в профессиональной деятельности.

Другие формы аттестации по МДК.02.01 Администрирование сетевых операционных систем проводится в форме тестирования. К тестированию допускаются студенты, которые выполнили и защитили все лабораторно-практические занятия.

Тест содержит 10 вопросов (суммарно тестовых позиций и теоретических вопросов с кратким ответом), выбираемых случайным образом программой из каждого блоков

(состоящих первый блок 23 вопроса, второй блок 28 вопросов) заданий по 5 вопросов. Время тестирования – 45 минут для каждой подгруппы (по 3 минуты на каждый вопрос из первого блока, по 6 минут на каждый вопрос закрытого типа).

#### Критерии оценивания

«5 баллов» - получают студенты, справившиеся с работой 100-90%;

«4 балла» - ставится в том случае, если верные ответы составляют 89-76% от общего количества;

«3 балла» - соответствует работа, содержащая 60-75% правильных ответов;

«2 балла» - соответствует работа, содержащая менее 60% правильных ответов.

#### Шкала оценивания образовательных результатов:

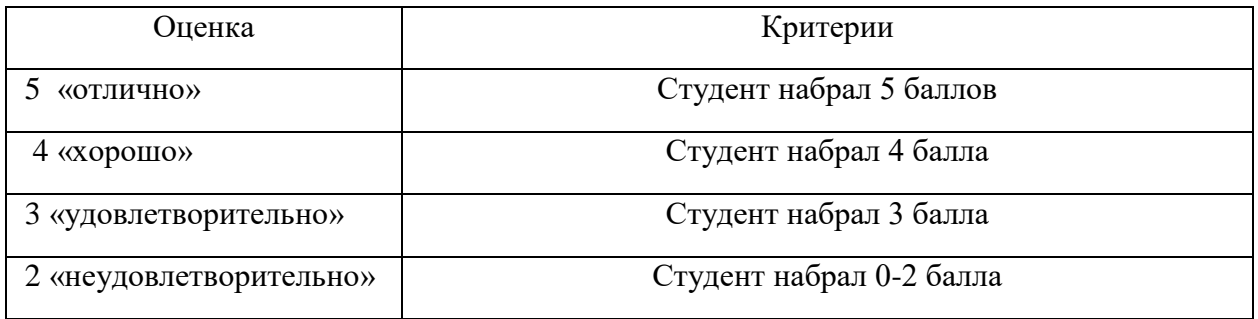

# **Первый блок Формируемые компетенции ПК 2.1, ПК 2.2, ПК 2.3, ПК 2.4, ОК 1, ОК 2, ОК 4, ОК 5, ОК 9**

1. **Как называется иерархическая структура доменов в операционной системе, носящая общее имя?**

#### а) Лес;

- б) Дерево;
- в) Массив;

# г) Кластер

## **2. Какая вспомогательная задача службы Active Directory?**

- а) Обеспечение уникальности каталога для повышения отказоустойчивости
- б) Распространение каталога на множество компьютеров сети
- в) Оба варианта верны
- г) Нет верного ответа

#### **3. Сколько рекомендуется в каждом домене устанавливать контроллеров?**

- а) Более десяти контроллеров домена
- б) Только один контроллер домена
- в) Не менее двух контроллеров домена

# **4. Какое из высказываний справедливо для функции службы каталогов Active Directory по стандартизации?**

а) Служба каталогов должна предоставлять доступ к своей информации по открытым стандартам

б) Стандартизация гарантирует, что другие приложения должны будут поддерживать собственные каталоги при работе со службой каталогов

в) Служба каталогов предоставляет доступ к своей информации по собственным специализированным стандартам

# **5.Что являетсяосновной единицей системы безопасности Active Directory?**

а) Группа

- б) Сетевой узел
- в) Домен

# **6. Какое высказывание, справедливо для функции службы каталогов Active Directory по масштабируемости?**

- а) Масштабируемость должна сохранять преимущества централизации
- б) Служба каталогов не допускает рост сети
- в) Разбиение базы данных каталога на разделы приводит к ее чрезмерному разрастанию

# **7. Какое высказывание, справедливо для функции службы каталогов Active Directory по масштабируемости?**

а) Служба каталогов должна допускать рост сети, не создавая при этом слишком больших издержек

б) Служба каталогов не допускает рост сети

в) Разбиение базы данных каталога на разделы приводит к ее чрезмерному разрастанию

# **8. В какой модели управления безопасностью устанавливаются специализированные серверы, называемые контроллерами домена?**

а) Централизованная доменная модель

- б) Модель «Рабочая группа»
- в) Модель «Клиент-сервер»

# **9. Что позволяет служба каталогов Active Directory?**

а) Распространять каталог среди других компьютеров в сети

б) Обеспечивать защиту информации от вмешательства посторонних лиц в рамках, установленных администратором системы

в) Оба варианта верны

г) Нет верного ответа

# **10. Для какого типа использования предназначена модель «Рабочая группа»?**

а) В городских сетях среднего масштаба

б) В сетях «клиент-сервер» масштаба предприятия

в) В небольших одноранговых сетях (3–10 компьютеров)

# **11. Как администратор может удалить права доступа на ресурсы сети в случае увольнения сотрудника?**

а) Удалить учетную запись пользователя из службы каталогов

б) Удалить имя пользователя и пароль

в) Удалить учетную запись пользователя из службы управления

# **12. Как называется самый высокий уровень иерархии доменных имѐн интернета?**

а) Resolver

б) Домен зоны обратного поиска

в)Zone

г)Корневой домен

д)Доменное имя Internet

**13. Что из перечисленного является универсальным и уникальным числовым идентификатором для каждого компьютера в сети?**

а) RARP

- б) Физический адрес
- в) DNS
- г) ARP
- д) IP адрес

# **14. Какое максимальное количество валидных IP адресов в сети класса C?**

- а) 512
- б) 65536
- в) 256
- г) 254

**15. Какой узел используют администраторы для задания политик, применяемых к компьютерам, независимо от того, кто осуществил вход в систему?**

- а) Конфигурация компьютера;
- б) Конфигурация пользователя;
- в) Конфигурация параметров.

**16. Какой узел используется для задания политик, применяемых к пользователям, независимо от того, с какого компьютера ими осуществлѐн вход в систему?**

- а) Конфигурация компьютера;
- б) Конфигурация пользователя;
- в) Конфигурация параметров.

# **17. Какую команду необходимо ввести в командной строке, чтобы получить доступ к настройкам «Групповой политики»?**

- а) gpedit.msc;
- б) gpedit.msk;
- в) gedit.msc;
- г) gedit.msk.

# **18. Для чего предназначена оснастка «Групповая политика»?**

а) Оснастка «Групповая политика» используется для определения параметров политики, которые будут применяться к компьютерам или пользователям;

б) Оснастка «Групповая политика» используется для ознакомления с политикой; в) Оснастка «Групповая политика» используется для установки сетевой операционной системы.

**19. Что необходимо сделать, чтобы обновить немедленно «Групповую политику»?**

а) Нажать кнопку Пуск и выбрать команду Выполнить. В поле Открыть ввести gpupdate и нажать кнопку OK;

б) Нажать кнопку Пуск и выбрать команду Выполнить. В поле Открыть ввести gpresult и нажать кнопку OK;

в) Нажать кнопку Пуск и выбрать команду Выполнить. В поле Открыть ввести gpupult и нажать кнопку OK.

# **20. Как с помощью групповой политики ограничить доступ к сайтам?**

а) В узле Конфигурация пользователя выбрать Конфигурация Windows – Настройка Internet Explorer – Безопасность – Зоны безопасности и оценка содержимого;

б) В узле Конфигурация компьютера выбрать Конфигурация Windows – Настройка Internet Explorer – Безопасность – Зоны безопасности и оценка содержимого;

в) В узле Конфигурация пользователя выбрать Конфигурация Windows – Настройка Internet Explorer – Безопасность – Настройка.

# **21. Для чего служит узел Конфигурация компьютера в редакторе групповой политики?**

а) С помощью узла «Конфигурация компьютера» в Групповой политике администраторы могут устанавливать политики, применяемые к компьютерам, вне зависимости от того, кто работает на них;

б) С помощью узла «Конфигурация компьютера» в Групповой политике администраторы могут устанавливать политики, применяемые к пользователям независимо от того, какой компьютер используется для входа в систему;

в) С помощью узла «Конфигурация компьютера» в Групповой политике администраторы могут устанавливать политики, применяемые к компьютерам, в зависимости от того, кто работает на них.

## **22. Каким образом можно запретить изменение фонового рисунка Рабочего стола?**

а) Это сделать невозможно;

б) В узле Конфигурация пользователя развернуть элемент Административные шаблоны > шаблон Панель управления > Экран > элемент Запретить изменение фонового рисунка. Выбрать значение Включѐн;

в) В узле Конфигурация компьютера развернуть элемент Административные шаблоны > шаблон Панель управления > Рабочий стол > элемент Запретить изменение фонового рисунка. Выбрать значение Включѐн.

# **23. Каким образом можно запретить изменение фонового рисунка Рабочего стола?**

#### а) Это сделать невозможно;

б) В узле Конфигурация пользователя развернуть элемент Административные шаблоны > шаблон Панель управления > Экран > элемент Запретить изменение фонового рисунка. Выбрать значение Включѐн;

в) В узле Конфигурация компьютера развернуть элемент Административные шаблоны > шаблон Панель управления > Рабочий стол > элемент Запретить изменение фонового рисунка. Выбрать значение Включѐн.

#### **Второй блок**

# **Формируемые компетенции ПК 2.1, ПК 2.2, ПК 2.3, ПК 2.4, ОК 1, ОК 2, ОК 4, ОК 5, ОК 9**

- **1. Что такое DNS (Domain Name System)?**
	- Формируемые ПК: ПК 2.1, ПК 2.2

**2. Что такое Active Directory?** Формируемые ПК: ПК 2.1, ПК 2.3

**3. Что такое «Рабочая группа»?** Формируемые ПК: ПК 2.1, ПК 2.4 **4. Что такое IP адрес?** Формируемые ПК: ПК 2.1, ПК 2.2 **5. Что такое Групповая политика Active directory** Формируемые ПК: ПК 2.1, ПК 2.3 **6. Что такое имя компьютера?** Формируемые ПК: ПК 2.1, ПК 2.4 **7. Как расшифровывается DHCP?** Формируемые ПК: ПК 2.1, ПК 2.2 **8. Что такое DHCP?** Формируемые ПК: ПК 2.1, ПК 2.3 **9. Что такое имя NetBIOS?** Формируемые ПК: ПК 2.1, ПК 2.4 **10. Что такое маска подсети?** Формируемые ПК: ПК 2.1, ПК 2.2 **11. Что такое шлюз?** Формируемые ПК: ПК 2.1, ПК 2.3 **12. Что такое IIS?** Формируемые ПК: ПК 2.1, ПК 2.4 **13. Как называется высокопроизводительный кэширующий прокси для web клиентов, поддерживающий FTP, dogher и HTTP. ?** Формируемые ПК: ПК 2.1, ПК 2.2 **14. Какой сервер применяется для распределения нагрузки между серверами?**  Формируемые ПК: ПК 2.1, ПК 2.3 **15. Какая функция Proxy-сервера обеспечивает фильтрацию контента и защиту от вредоносных атак?**  Формируемые ПК: ПК 2.1, ПК 2.4 **16. Какие методы шифрования могут обеспечивать безопасность передаваемых данных через Proxy-сервер?** Формируемые ПК: ПК 2.1, ПК 2.2 **17. Какой функцией Proxy-сервера обеспечивается контроль доступа к внешним ресурсам?** Формируемые ПК: ПК 2.1, ПК 2.3 **18. Какой логин имеет суперпользователь в Linux системах?** Формируемые ПК: ПК 2.1, ПК 2.4 **19. Какой командой в терминале можно запустить команду от имени администратора в Linux системах?** Формируемые ПК: ПК 2.1, ПК 2.2 **20. Какой командой в терминале можно установить утилиту sudo в Debian?** Формируемые ПК: ПК 2.1, ПК 2.3 **21. В каком файле прописывается имя хоста в Linux?** Формируемые ПК: ПК 2.1, ПК 2.4 **22. В какой файл используется для сопоставления имен хостов с IP-адресом в Linux?** Формируемые ПК: ПК 2.1, ПК 2.2 **23. Укажите полный путь к файлу конфигурации сетевых интерфейсов, в котором прописывается имя интерфейса, ip адресса и т.д. в Linux?** Формируемые ПК: ПК 2.1, ПК 2.4

**24. Что необходимо прописать в файле конфигурации сетевых интерфейсов, перед именем интерфейса, чтобы данный сетевой интерфейс автоматически включался при старте системы в Linux?**

- **25. Как называется пакет DHCP в Debian, который необходимо установить?** Формируемые ПК: ПК 2.1, ПК 2.3
- **26. Как называется в Debian файл конфигурации для isc-dhcp-server?** Формируемые ПК: ПК 2.1, ПК 2.4

**27. Как называется в Debian системный файл конфигурации для настройки DHCP?**

Формируемые ПК: ПК 2.1, ПК 2.2

**28. В каком файле в Debian можно посмотреть IP выданные устройствам по DHCP?**

Формируемые ПК: ПК 2.1, ПК 2.3

Дифференцированный зачет по МДК.02.01 Администрирование сетевых операционных систем проводится в форме тестирования. К тестированию допускаются студенты, которые выполнили и защитили все лабораторно-практические занятия

Тест содержит 10 вопросов (суммарно тестовых позиций и теоретических вопросов с кратким ответом), выбираемых случайным образом программой из каждого блоков (состоящих первый блок 55 вопросов, второй блок 40 вопросов) заданий по 5 вопросов. Время тестирования – 45 минут для каждой подгруппы (по 3 минуты на каждый вопрос из первого блока, по 6 минут на каждый вопрос закрытого типа).

#### Критерии оценивания

«5 баллов» - получают студенты, справившиеся с работой 100-90%;

«4 балла» - ставится в том случае, если верные ответы составляют 89-76% от общего количества;

«3 балла» - соответствует работа, содержащая 60-75% правильных ответов;

«2 балла» - соответствует работа, содержащая менее 60% правильных ответов.

#### Шкала оценивания образовательных результатов:

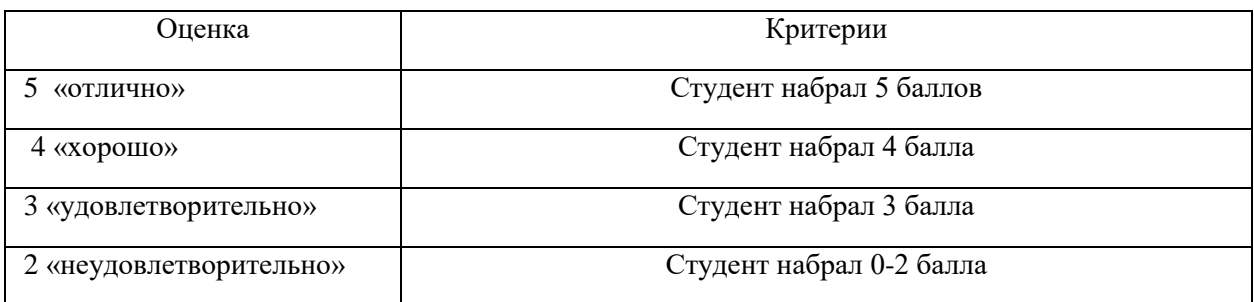

## **Первый блок Формируемые компетенции ПК 2.1, ПК 2.2, ПК 2.3, ПК 2.4, ОК 1, ОК 2, ОК 4, ОК 5, ОК 9**

# 1. **Как называется иерархическая структура доменов в операционной системы, носящая общее имя?**

Формируемые ПК: ПК 2.1, ПК 2.2

а) Лес;

- б) Дерево;
- в) Массив;

г) Кластер

**2. Какая вспомогательная задача службы Active Directory?** Формируемые ПК: ПК 2.1, ПК 2.3

а) Обеспечение уникальности каталога для повышения отказоустойчивости

б) Распространение каталога на множество компьютеров сети

в) Оба варианта верны

г) Нет верного ответа

# 3. Сколько рекомендуется в каждом домене устанавливать контроллеров? Формируемые ПК: ПК 2.1, ПК 2.4

а) Более десяти контроллеров домена

б) Только один контроллер домена

в) Не менее двух контроллеров домена

# 4. Какое из высказываний справедливо для функции службы каталогов Active Directory по стандартизации?

Формируемые ПК: ПК 2.1, ПК 2.2

а) Служба каталогов должна предоставлять доступ к своей информации по открытым стандартам

б) Стандартизация гарантирует, что другие приложения должны будут поддерживать собственные каталоги при работе со службой каталогов

в) Служба каталогов предоставляет доступ к своей информации по собственным специализированным стандартам

# 5.Что является основной елиницей системы безопасности Active Directory?

Формируемые ПК: ПК 2.1, ПК 2.3

а) Группа

б) Сетевой узел

в) Домен

# 6. Какое высказывание, справедливо для функции службы каталогов Active Directory по масштабируемости?

Формируемые ПК: ПК 2.1, ПК 2.4

а) Масштабируемость должна сохранять преимущества централизации

б) Служба каталогов не допускает рост сети

в) Разбиение базы данных каталога на разделы приводит к ее чрезмерному разрастанию

# 7. Какое высказывание, справедливо для функции службы каталогов Active Directory по масштабируемости?

Формируемые ПК: ПК 2.1, ПК 2.2

а) Служба каталогов должна допускать рост сети, не создавая при этом слишком больших издержек

б) Служба каталогов не допускает рост сети

в) Разбиение базы данных каталога на разделы приводит к ее чрезмерному разрастанию

#### 8. В какой модели управления безопасностью устанавливаются специализированные серверы, называемые контроллерами домена?

Формируемые ПК: ПК 2.1, ПК 2.3

а) Централизованная доменная модель

б) Модель «Рабочая группа»

в) Модель «Клиент-сервер»

# 9. Что позволяет служба каталогов Active Directory?

Формируемые ПК: ПК 2.1, ПК 2.4

а) Распространять каталог среди других компьютеров в сети

б) Обеспечивать защиту информации от вмешательства посторонних лиц в рамках, установленных администратором системы

в) Оба варианта верны

г) Нет верного ответа

# **10. Для какого типа использования предназначена модель «Рабочая группа»?**

Формируемые ПК: ПК 2.1, ПК 2.2

а) В городских сетях среднего масштаба

б) В сетях «клиент-сервер» масштаба предприятия

в) В небольших одноранговых сетях (3–10 компьютеров)

# **11. Как администратор может удалить права доступа на ресурсы сети в случае увольнения сотрудника?**

Формируемые ПК: ПК 2.1, ПК 2.3

а) Удалить учетную запись пользователя из службы каталогов

б) Удалить имя пользователя и пароль

в) Удалить учетную запись пользователя из службы управления

# **12. Как называется самый высокий уровень иерархии доменных имѐн интернета?**

Формируемые ПК: ПК 2.1, ПК 2.4

а) Resolver

б) Домен зоны обратного поиска

в)Zone

г)Корневой домен

д)Доменное имя Internet

**13. Что из перечисленного является универсальным и уникальным числовым идентификатором для каждого компьютера в сети?**

Формируемые ПК: ПК 2.1, ПК 2.2

а) RARP

б) Физический адрес

- в) DNS
- г) ARP
- д) IP адрес

**14. Какое максимальное количество валидных IP адресов в сети класса C?** Формируемые ПК: ПК 2.1, ПК 2.3

- а) 512 б) 65536 в) 256
- г) 254

**15. Какой узел используют администраторы для задания политик, применяемых к компьютерам, независимо от того, кто осуществил вход в систему?**

Формируемые ПК: ПК 2.1, ПК 2.4

- а) Конфигурация компьютера;
- б) Конфигурация пользователя;
- в) Конфигурация параметров.

**16. Какой узел используется для задания политик, применяемых к пользователям, независимо от того, с какого компьютера ими осуществлѐн вход в систему?**

Формируемые ПК: ПК 2.1, ПК 2.2

- а) Конфигурация компьютера;
- б) Конфигурация пользователя;
- в) Конфигурация параметров.

# **17. Какую команду необходимо ввести в командной строке, чтобы получить доступ к настройкам «Групповой политики»?**

Формируемые ПК: ПК 2.1, ПК 2.3

- а) gpedit.msc;
- б) gpedit.msk;
- в) gedit.msc;
- г) gedit.msk.

#### **18. Для чего предназначена оснастка «Групповая политика»?**

#### Формируемые ПК: ПК 2.1, ПК 2.4

а) Оснастка «Групповая политика» используется для определения параметров политики, которые будут применяться к компьютерам или пользователям;

б) Оснастка «Групповая политика» используется для ознакомления с политикой;

в) Оснастка «Групповая политика» используется для установки сетевой операционной системы.

**19. Что необходимо сделать, чтобы обновить немедленно «Групповую политику»?**

Формируемые ПК: ПК 2.1, ПК 2.2

а) Нажать кнопку Пуск и выбрать команду Выполнить. В поле Открыть ввести gpupdate и нажать кнопку OK;

б) Нажать кнопку Пуск и выбрать команду Выполнить. В поле Открыть ввести gpresult и нажать кнопку OK;

в) Нажать кнопку Пуск и выбрать команду Выполнить. В поле Открыть ввести gpupult и нажать кнопку OK.

**20. Как с помощью групповой политики ограничить доступ к сайтам?** Формируемые ПК: ПК 2.1, ПК 2.3

а) В узле Конфигурация пользователя выбрать Конфигурация Windows – Настройка Internet Explorer – Безопасность – Зоны безопасности и оценка содержимого;

б) В узле Конфигурация компьютера выбрать Конфигурация Windows – Настройка Internet Explorer – Безопасность – Зоны безопасности и оценка содержимого;

в) В узле Конфигурация пользователя выбрать Конфигурация Windows – Настройка Internet Explorer – Безопасность – Настройка.

## **21. Для чего служит узел Конфигурация компьютера в редакторе групповой политики?**

Формируемые ПК: ПК 2.1, ПК 2.4

а) С помощью узла «Конфигурация компьютера» в Групповой политике администраторы могут устанавливать политики, применяемые к компьютерам, вне зависимости от того, кто работает на них;

б) С помощью узла «Конфигурация компьютера» в Групповой политике администраторы могут устанавливать политики, применяемые к пользователям независимо от того, какой компьютер используется для входа в систему;

в) С помощью узла «Конфигурация компьютера» в Групповой политике администраторы могут устанавливать политики, применяемые к компьютерам, в зависимости от того, кто работает на них.

# **22. Каким образом можно запретить изменение фонового рисунка Рабочего стола?**

Формируемые ПК: ПК 2.1, ПК 2.2

а) Это сделать невозможно;

б) В узле Конфигурация пользователя развернуть элемент Административные шаблоны > шаблон Панель управления > Экран > элемент Запретить изменение фонового рисунка. Выбрать значение Включѐн;

в) В узле Конфигурация компьютера развернуть элемент Административные шаблоны > шаблон Панель управления > Рабочий стол > элемент Запретить изменение фонового рисунка. Выбрать значение Включѐн.

# **23. Как называется операционная система, запускаемая в среде виртуальной машины?**

Формируемые ПК: ПК 2.1, ПК 2.3

- а) консольная ОС
- б) хостовая ОС
- в) гостевая ОС
- г) виртуальная ОС

# **24. Как называется вычислительная среда, набор ресурсов и правил работы, которой формируется в некой другой вычислительной среде?**

Формируемые ПК: ПК 2.1, ПК 2.4

- а) виртуальная машина
- б) консоль виртуальных машин
- в) эмулятор
- г) монитор виртуальных машин

# **25. Что такое IIS?**

Формируемые ПК: ПК 2.1, ПК 2.2

- а) Internet Information Server
- б) Internet Information Services
- в) Internet Integrated Services

# **26. Что позволяют делать Background Intellegent Transfer Services (BITS)?**

Формируемые ПК: ПК 2.1, ПК 2.3

- а) реализовать почтовую службу
- б) обмениваться файлами в фоновом режиме
- в) поддерживать протоколы обмена файлами FTP

#### **27. Что является главной службой поддержки IIS ?**

Формируемые ПК: ПК 2.1, ПК 2.4

- а) FTP Publishing
- б) WWW Publishing
- в) IIS Admin
- г) HTTP SSL

## **28. Что называется режимом изоляции рабочего процесса ?**

- а) исполнение web-службой IIS прикладного кода в изолированной среде
- б) использование режима пользователя для маршрутизации запросов
- в) запрет вызова запросов непосредственно из ядра

#### 29. Что из перечисленного является верным утверждением?

Формируемые ПК: ПК 2.1, ПК 2.3

- a) web-наборы повышают вероятность перезагрузки сервера
- б) пулы приложений повышают вероятность перезагрузки сервера
- в) каждый пул приложений контролируется индивидуально

## 30. Что такое Proxy-сервер?

Формируемые ПК: ПК 2.1, ПК 2.4

- а) тип сетевого кабеля
- б) программное обеспечение для фильтрации сетевого трафика
- в) программа для создания резервных копий
- г) тип принтера

#### 31. Какой протокол чаще всего используется для работы Proxy-сервера? Формируемые ПК: ПК 2.1, ПК 2.2

a) FTP

- 6) SMTP
- $B)$  HTTP
- $r)$  DNS
- д) SSH

## 32. Что такое прозрачный Ргоху-сервер?

Формируемые ПК: ПК 2.1, ПК 2.3

- а) Ргоху-сервер, который делает весь сетевой трафик невидимым
- б) Ргоху-сервер, который работает только через приватные сети

в) Ргоху-сервер, реализующий DNS-блокировку

 $\Gamma$ ) Proxy-cepsep, который автоматически перенаправляет трафик  $6e<sub>3</sub>$ необходимости на устройствах клиентов

д) Ргоху-сервер, использующийся для шифрования данных

#### 33. Какая основная функция кэширования данных Proxy-сервером?

Формируемые ПК: ПК 2.1, ПК 2.4

- а) ускорение доступа к интернет-ресурсам
- б) шифрование данных
- в) увеличение использования сетевого трафика
- г) фильтрация контента
- д) аутентификация пользователей

## 34. Какие основные методы аутентификации могут использоваться Proxyсервером для пользователей?

Формируемые ПК: ПК 2.1, ПК 2.2

- a) yip-адреса
- б) логин/пароль
- в) ключ SSL
- r) Biometrics
- д) все вышеперечисленное

## 35. Какие типы прокси-серверов существуют?

а) FTP-прокси,SMTP-прокси

- б) RDP-прокси, DNS-прокси
- в) FTP-прокси, SSH-прокси
- г) HTTP-прокси, POP3-прокси
- д) HTTP-прокси, SOCKS-прокси
- е) HTTP-прокси, SOCKS-прокси

# **36. Какие меры безопасности следует принимать при использовании прокси-серверов?**

Формируемые ПК: ПК 2.1, ПК 2.4

- а) Направлять конфиденциальные данные через незашифрованный трафик
- б) Использовать ненадежные и непроверенные сервисы прокси
- в) Игнорировать настройки приватности и безопасности
- г) Избегать отправки паролей и другой чувствительной информации через прокси
	- д) Публиковать данные логины и пароли на общедоступных ресурсах
	- е) Избегать отправки паролей и другой чувствительной информации через

прокси

## **37. Как прокси-сервер обеспечивает анонимность пользователя?**

Формируемые ПК: ПК 2.1, ПК 2.2

- а) Регистрирует все данные пользователя без его ведома
- б) Не вмешивается в передачу данных
- в) Заменяет реальный IP-адрес пользователя собственным
- г) Создает дополнительные сложности для доступа к сети
- д) Ускоряет скорость соединения пользователя
- е) Заменяет реальный IP-адрес пользователя собственным

# **38. В какой тип файловой системы по умолчанию форматирует диск, при установке ОС Debian?**

Формируемые ПК: ПК 2.1, ПК 2.3

- а) ext1
- б) ext2
- в)  $ext3$
- г) ext4
- д) ntfs

# **39. Что такое SSH?**

Формируемые ПК: ПК 2.1, ПК 2.4

а) Протокол для установления безопасного соединения между двумя компьютерами

- б) Программа для шифрования файлов
- в) Сервис для организации виртуального хостинга
- г) Программа для создания резервных копий данных

# **40. Какие из перечисленных утверждений верны в отношении SSH?**

Формируемые ПК: ПК 2.1, ПК 2.2

- а) Все передаваемые данные шифруются
- б) SSH-клиент и SSH-сервер должны быть одной и той же операционной

#### системы

в) SSH доступен только на Linux-серверах

## **41. Что произойдет после ввода команды gpasswd -a <username> sudo?**

Формируемые ПК: ПК 2.1, ПК 2.3

- а) добавит пользователя <username> в группу sudo
- б) добавит пользователя <username> в группу Администраторы
- в) сменит пользователю <username> пароль
- г) сменит пользователю <username> пароль в группе

# **42. Какой командой в Linux можно просмотреть настройки сетевых адаптеров(имена, ip адреса, мас адреса и т.д.)?**

Формируемые ПК: ПК 2.1, ПК 2.4

- а) ip a
- б) ping
- в) confg
- г) systemctl

# **43. Какая команда в Linux перезагружает службу отвечающую за сеть на сервере?**

Формируемые ПК: ПК 2.1, ПК 2.2

- а) systemctl restart networking.service
- б) ifdown
- в) ifup
- г) reboot

#### **44. Какая команда в Linux отключит сетевой интерфейс?**

Формируемые ПК: ПК 2.1, ПК 2.2

- а) systemctl restart networking.service
- б) ifdown
- в) ifup
- г) reboot

#### **45. Какая команда в Linux включит сетевой интерфейс?**

Формируемые ПК: ПК 2.1, ПК 2.2

а) systemctl restart networking.service

- б) ifdown
- в) ifup
- г) reboot

## **46. Какая команда в Linux перезагрузит сервер полностью?**

Формируемые ПК: ПК 2.1, ПК 2.2

- а) systemctl restart networking.service
- б) ifdown
- в) ifup
- г) reboot

**47. Какая настройка в файле конфигурации DHCP /etc/dhcp/dhcpd.conf при настройке подсетей в разделе subnet отвечает за диапазон адресов для назначения.?**  Формируемые ПК: ПК 2.1, ПК 2.3

а) range:

б) routers: Устанавливает маршрутизатор или исходящий шлюз

в) subnet-mask: Маска сети

- г) domain-search: доменное имя для использования
- д) domain-name-servers: DNS для использования.

е) broadcast-address: Адрес для широковещательной рассылки

ж) default-lease-time: Время выделения адреса по умолчанию.

з) max-lease-time: Максимальное время, в течение которого хост будет

использовать IP адрес.

**48. Какая настройка в файле конфигурации DHCP /etc/dhcp/dhcpd.conf при настройке подсетей в разделе subnet отвечает за маршрутизатор или исходящий шлюз?** 

Формируемые ПК: ПК 2.1, ПК 2.3

а) range:

б) routers:

в) subnet-mask: Маска сети

г) domain-search: доменное имя для использования

д) domain-name-servers: DNS для использования.

е) broadcast-address: Адрес для широковещательной рассылки

ж) default-lease-time: Время выделения адреса по умолчанию.

з) max-lease-time: Максимальное время, в течение которого хост будет

использовать IP адрес.

# **49. Какая настройка в файле конфигурации DHCP /etc/dhcp/dhcpd.conf при настройке подсетей в разделе subnet отвечает за маску сети?**

Формируемые ПК: ПК 2.1, ПК 2.3

а) range:

б) routers:

в) subnet-mask:

г) domain-search: доменное имя для использования

д) domain-name-servers: DNS для использования.

е) broadcast-address: Адрес для широковещательной рассылки

ж) default-lease-time: Время выделения адреса по умолчанию.

з) max-lease-time: Максимальное время, в течение которого хост будет использовать IP адрес.

# **50. Какая настройка в файле конфигурации DHCP /etc/dhcp/dhcpd.conf при настройке подсетей в разделе subnet отвечает за доменное имя для использования?**

Формируемые ПК: ПК 2.1, ПК 2.3

- а) range:
- б) routers:

в) subnet-mask:

г) domain-search:

д) domain-name-servers: DNS для использования.

е) broadcast-address: Адрес для широковещательной рассылки

ж) default-lease-time: Время выделения адреса по умолчанию.

з) max-lease-time: Максимальное время, в течение которого хост будет

использовать IP адрес.

# **51. Какая настройка в файле конфигурации DHCP /etc/dhcp/dhcpd.conf при настройке подсетей в разделе subnet отвечает за DNS для использования?**

Формируемые ПК: ПК 2.1, ПК 2.3

а) range:

б) routers:

в) subnet-mask:

г) domain-search:

д) domain-name-servers:.

е) broadcast-address: Адрес для широковещательной рассылки

ж) default-lease-time: Время выделения адреса по умолчанию.

з) max-lease-time: Максимальное время, в течение которого хост будет использовать IP адрес.

# **52. Какая настройка в файле конфигурации DHCP /etc/dhcp/dhcpd.conf при настройке подсетей в разделе subnet отвечает за Адрес для широковещательной рассылки?**

Формируемые ПК: ПК 2.1, ПК 2.3

а) range:

б) routers:

в) subnet-mask:

г) domain-search:

д) domain-name-servers:.

е) broadcast-address:

ж) default-lease-time: Время выделения адреса по умолчанию.

з) max-lease-time: Максимальное время, в течение которого хост будет

использовать IP адрес.

**53. Какая настройка в файле конфигурации DHCP /etc/dhcp/dhcpd.conf при настройке подсетей в разделе subnet отвечает за Время выделения адреса по умолчанию?** 

Формируемые ПК: ПК 2.1, ПК 2.3

- а) range:
- б) routers:
- в) subnet-mask:
- г) domain-search:
- д) domain-name-servers:.
- е) broadcast-address:
- ж) default-lease-time:
- з) max-lease-time: Максимальное время, в течение которого хост будет

использовать IP адрес.

# **54. Какая настройка в файле конфигурации DHCP /etc/dhcp/dhcpd.conf при настройке подсетей в разделе subnet отвечает за Максимальное время, в течение которого хост будет использовать IP адрес?**

Формируемые ПК: ПК 2.1, ПК 2.3

а) range:

- б) routers:
- в) subnet-mask:
- г) domain-search:
- д) domain-name-servers:.
- е) broadcast-address:
- ж) default-lease-time:
- з) max-lease-time:

#### **Второй блок**

# **Формируемые компетенции ПК 2.1, ПК 2.2, ПК 2.3, ПК 2.4, ОК 1, ОК 2, ОК 4, ОК 5, ОК 9**

**1. Что такое DNS (Domain Name System)?** Формируемые ПК: ПК 2.1, ПК 2.2 **2. Что такое Active Directory?** Формируемые ПК: ПК 2.1, ПК 2.3 **3. Что такое «Рабочая группа»?** Формируемые ПК: ПК 2.1, ПК 2.4 **4. Что такое IP адрес?** Формируемые ПК: ПК 2.1, ПК 2.2 **5. Что такое Групповая политика Active directory** Формируемые ПК: ПК 2.1, ПК 2.3 **6. Что такое имя компьютера?** Формируемые ПК: ПК 2.1, ПК 2.4 **7. Как расшифровывается DHCP?** Формируемые ПК: ПК 2.1, ПК 2.2 **8. Что такое DHCP?** Формируемые ПК: ПК 2.1, ПК 2.3 **9. Что такое имя NetBIOS?** Формируемые ПК: ПК 2.1, ПК 2.4 **10. Что такое маска подсети?** Формируемые ПК: ПК 2.1, ПК 2.2 **11. Что такое шлюз?** Формируемые ПК: ПК 2.1, ПК 2.3 **12. Что такое IIS?** Формируемые ПК: ПК 2.1, ПК 2.4 **13. Как называется высокопроизводительный кэширующий прокси для web клиентов, поддерживающий FTP, dogher и HTTP. ?** Формируемые ПК: ПК 2.1, ПК 2.2 **14. Какой сервер применяется для распределения нагрузки между серверами?**  Формируемые ПК: ПК 2.1, ПК 2.3 **15. Какая функция Proxy-сервера обеспечивает фильтрацию контента и защиту от вредоносных атак?**  Формируемые ПК: ПК 2.1, ПК 2.4 **16. Какие методы шифрования могут обеспечивать безопасность передаваемых данных через Proxy-сервер?** Формируемые ПК: ПК 2.1, ПК 2.2 **17. Какой функцией Proxy-сервера обеспечивается контроль доступа к внешним ресурсам?** Формируемые ПК: ПК 2.1, ПК 2.3 **18. Какой логин имеет суперпользователь в Linux системах?** Формируемые ПК: ПК 2.1, ПК 2.4 **19. Какой командой в терминале можно запустить команду от имени администратора в Linux системах?** Формируемые ПК: ПК 2.1, ПК 2.2 **20. Какой командой в терминале можно установить утилиту sudo в Debian?** Формируемые ПК: ПК 2.1, ПК 2.3 **21. В каком файле прописывается имя хоста в Linux?** Формируемые ПК: ПК 2.1, ПК 2.4 **22. В какой файл используется для сопоставления имен хостов с IP-адресом в Linux?** Формируемые ПК: ПК 2.1, ПК 2.2 **23. Укажите полный путь к файлу конфигурации сетевых интерфейсов, в** 

**котором прописывается имя интерфейса, ip адресса и т.д. в Linux?**

**24. Что необходимо прописать в файле конфигурации сетевых интерфейсов, перед именем интерфейса, чтобы данный сетевой интерфейс автоматически включался при старте системы в Linux?**

Формируемые ПК: ПК 2.1, ПК 2.2

- **25. Как называется пакет DHCP в Debian, который необходимо установить?** Формируемые ПК: ПК 2.1, ПК 2.3
- **26. Как называется в Debian файл конфигурации для isc-dhcp-server?** Формируемые ПК: ПК 2.1, ПК 2.4

**27. Как называется в Debian системный файл конфигурации для настройки DHCP?**

Формируемые ПК: ПК 2.1, ПК 2.2

**28. В каком файле в Debian можно посмотреть IP выданные устройствам по DHCP?**

Формируемые ПК: ПК 2.1, ПК 2.3

**29. С помощью какой команды в Linux можно обновить списки пакетов сервера?** Формируемые ПК: ПК 2.1, ПК 2.4

**30. С помощью какой команды в Linux можно обновить все установленные на нем пакеты?**

Формируемые ПК: ПК 2.1, ПК 2.2

**31. Как называется в Debian программное обеспечение необходимое для DNSсервера?**

Формируемые ПК: ПК 2.1, ПК 2.3

**32. Как называется в Debian утилиты для управления настройкой BIND, названные в честь команды, используемой для управления BIND из командной строки?**

Формируемые ПК: ПК 2.1, ПК 2.4

**33. Как называется в Debian пакет документации для программного обеспечения BIND?**

Формируемые ПК: ПК 2.1, ПК 2.2

- **34. С помощью какой команды в Linux можно посмотреть статус службы?** Формируемые ПК: ПК 2.1, ПК 2.3
- **35. С помощью какой команды в Linux можно запустить сервис?** Формируемые ПК: ПК 2.1, ПК 2.2
- **36. С помощью какой команды в Linux можно перезапустить службу?** Формируемые ПК: ПК 2.1, ПК 2.2
- **37. С помощью какой команды в Linux можно остановить службу?** Формируемые ПК: ПК 2.1, ПК 2.2

**38. С помощью какой команды в Linux можно узнать, какой порт прослушивает ваш сервер BIND:?**

Формируемые ПК: ПК 2.1, ПК 2.3

**39. Какое полное имя в Debian у основного файла конфигурации для BIND, в котором есть много комментариев для разъяснения каждого раздела?**

Формируемые ПК: ПК 2.1, ПК 2.4

**40. Какое полное имя в Debian у файла конфигурации для BIND, который содержит всю вашу сетевую информацию о сервере и зонах, которые вы хотите разрешить локально (от серверов имен)?**

Формируемые ПК: ПК 2.1, ПК 2.2

Составил преподаватель Лощаков Е.В..